### BF3-Battlelog

Martin Nuc

# O BF3-Battlelog

- Zobrazuje statistiky počítačové hry Battlefield
- Uživatel se přihlásí a aplikace pak parsuje stránky Battlelogu
- Určeno pro systém Android

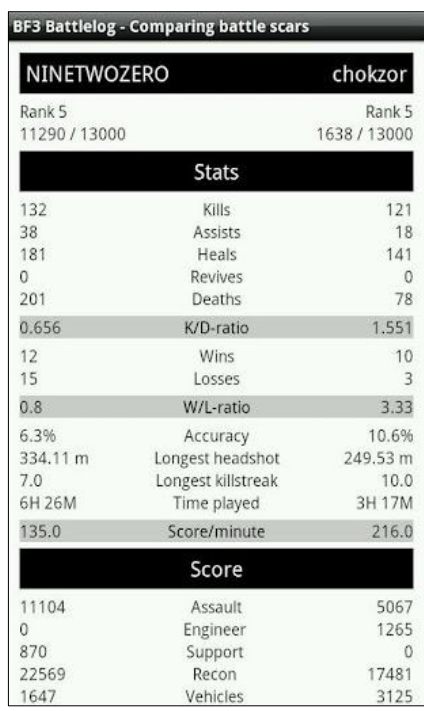

### ActionBar v Androidu

- Nahrazuje klasické menu
- Nejdůležitější funkce jsou přístupné hned
- Méně důležité se schovají pod ikonu
- ActionBar je doporučený pattern firmy Google pro Android

# ActionBar **Action Bar**

- 1 návrat na předchozí obrazovku
- 2 výběr položek
- 3 hlavní ikony
- 4 menu, kde jsou méně důležité ikony

## Ice Cream Sandwich

- Systém vydán nedávno
- Mnoho aplikací není tomuto systému přizpůsobeno
- Podporují klasické menu vyvolávané hardwarovým tlačítkem telefonu
- Na telefonech s ICS se místo hw tlačítka zobrazí vpravo dole 3 tečky, kterými se dá menu vyvolat (viz další slide)

#### Menu v ICS

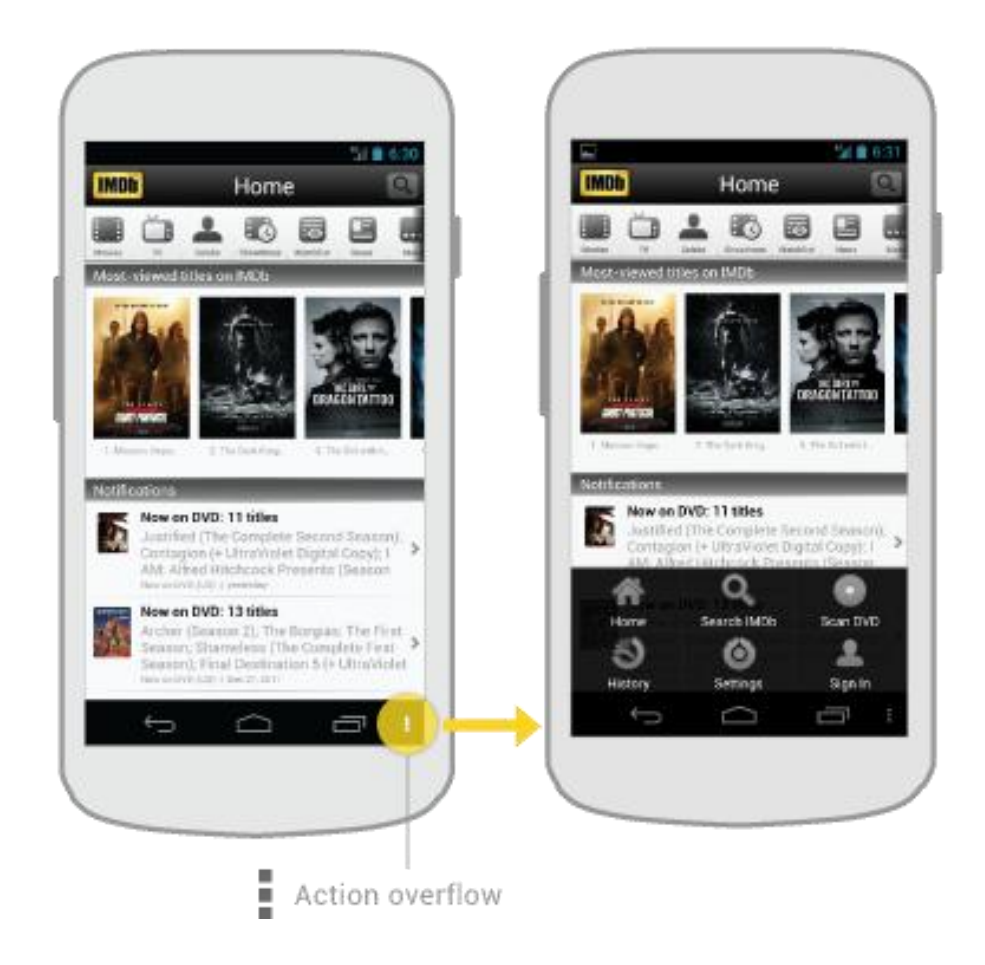

# Cíle mé práce

• Opravit bug

– Aplikace padá při kliknutí na obrázek v seznamu úkolů (assignments)

- Implementovat ActionBar do aplikace BF3- Battlelog a nahradit tak klasická menu
- Zachovat zpětnou kompatibilitu se zařízeními se staršími verzemi systému